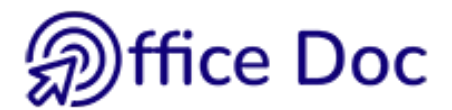

## **EXCEL - ÉVALUATION DE VOS BESOINS**

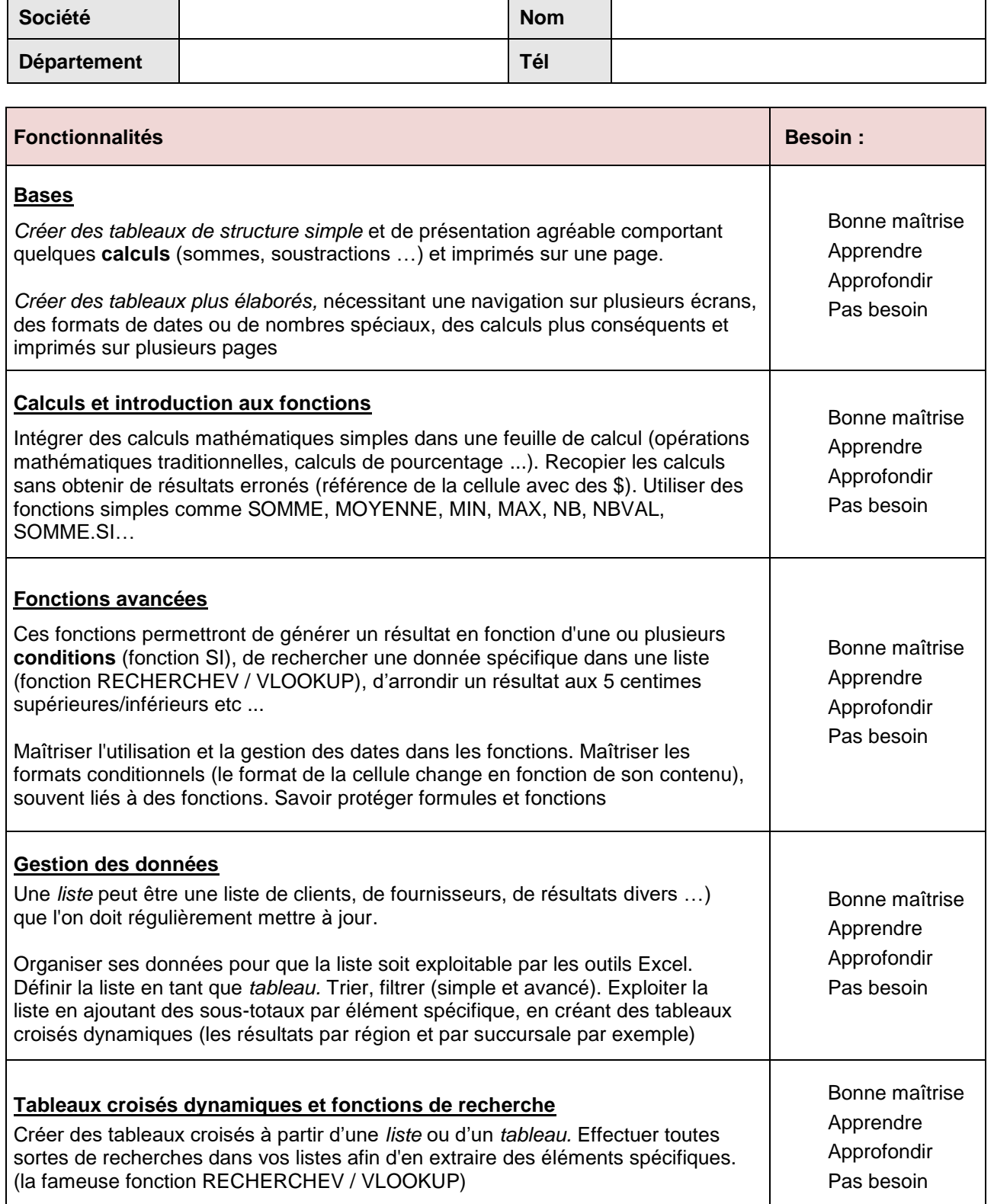

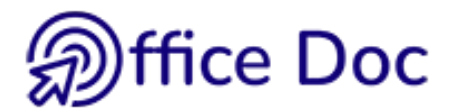

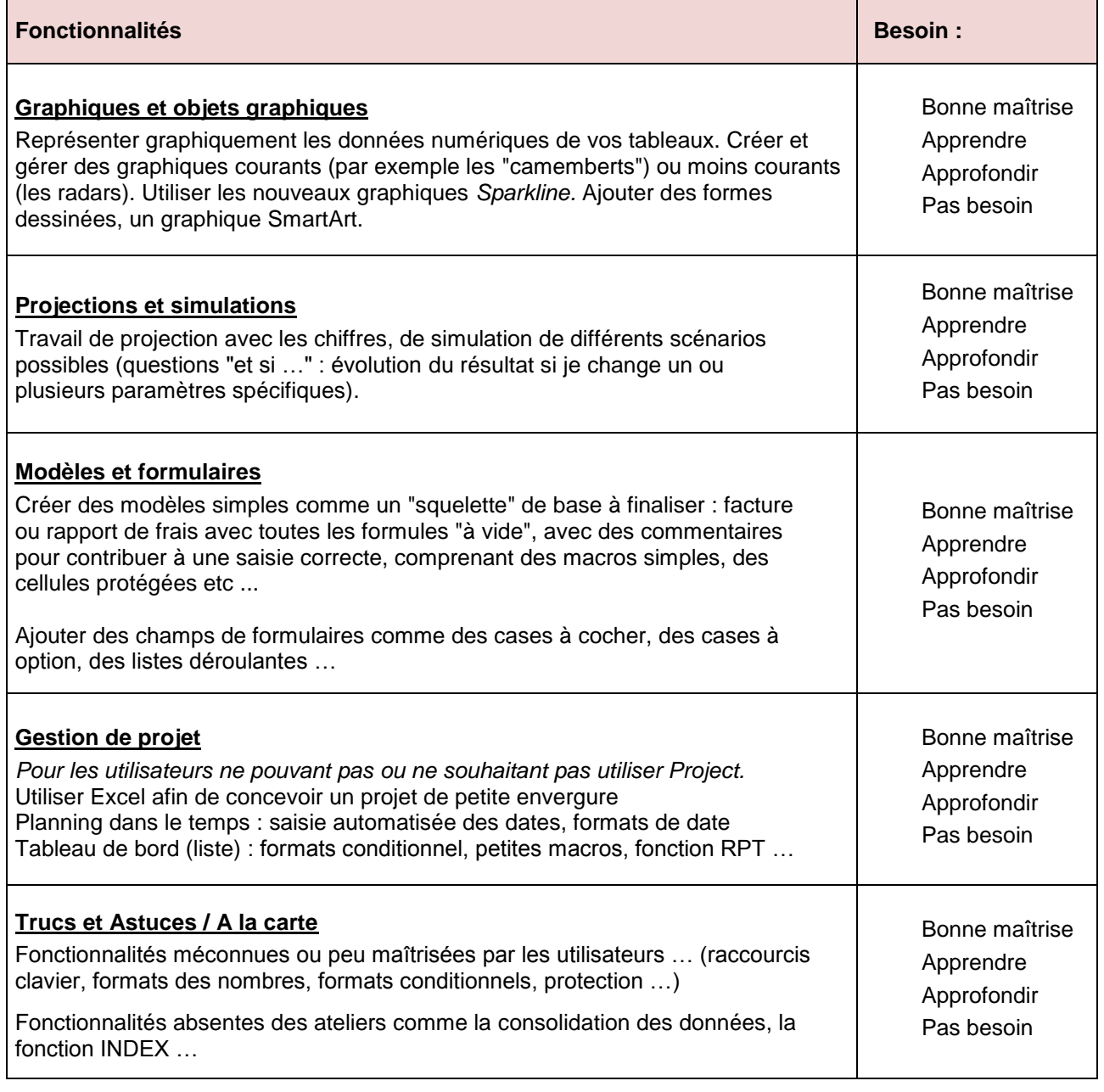

Autre besoin spécifique dans Excel ?

**Envoi automatique à l'auteur du formulaire**